# .^SHRUNNER

High-Performance, Standalone In-System Programmer

# FlashRunner Quattro Series

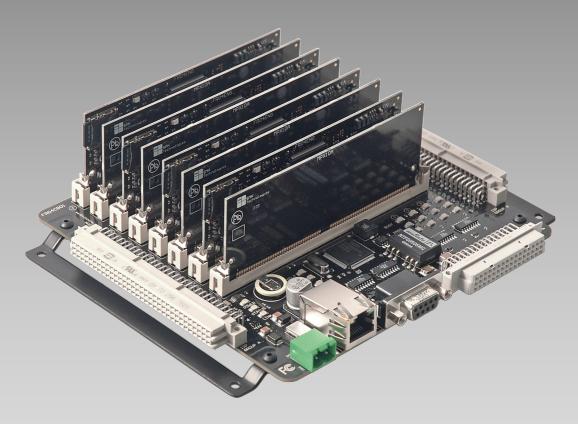

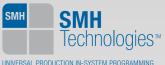

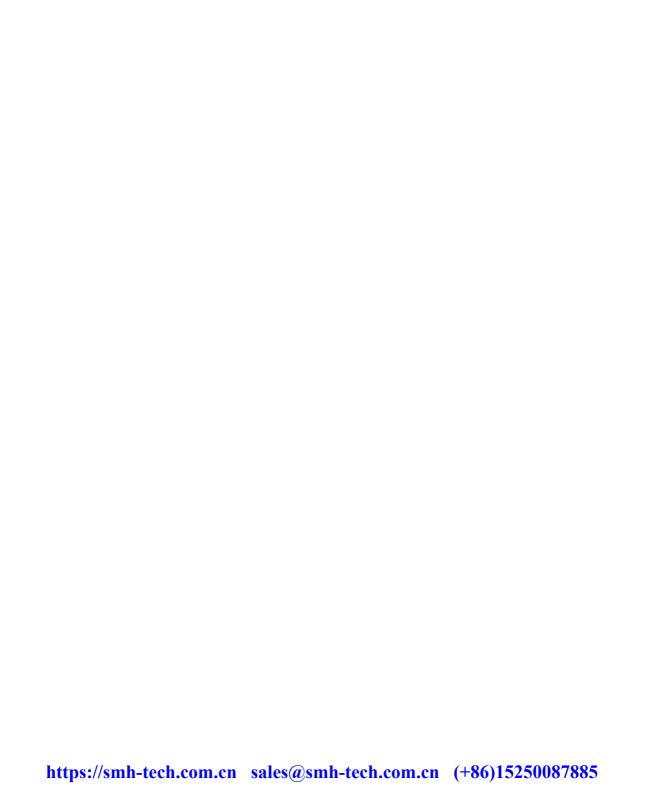

# FlashRunner Quattro Series

# High-Performance, Standalone Gang In-System Programmers

# **User's Manual**

Revision 1.3 — April 2015

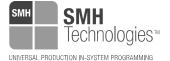

Copyright © 2015 SMH Technologies DC10733

#### We want your feedback!

SMH Technologies is always on the look-out for new ways to improve its Products and Services. For this reason feedback, comments, suggestions or criticisms, however small, are always welcome.

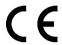

Our policy at SMH Technologies is to comply with all applicable worldwide safety and EMC/EMI regulations.

This product is certified to comply with the 2004/108/CE Directives and is in conformity with the EN55024/A1 the EN55024/A2 and the EN6100-6-2 standards.

In a domestic environment, this product may cause radio interference in which case the user may be required to take adequate prevention measures.

Attaching additional wiring to this product or modifying the product operation from the factory default as shipped may effect its performance and cause interference with other apparatus in the immediate vicinity. If such interference is detected, suitable mitigating measures should be taken.

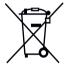

Disposal of Waste Electrical & Electronic Equipment (WEEE).

In the European Union, this label indicates that this product should not be disposed of with household waste. It must be deposited in an appropriate facility to allow for recovery and recycling. For more detailed information about the recycling of this product, please contact your local city office, household waste disposal service or the retail store where you purchased this product.

#### **SMH Technologies**

E-mail (general information): info@smh-tech.com
E-mail (marketing department): marketing@smh-tech.com
E-mail (technical support): support@smh-tech.com

Web: http://www.smh-tech.com

#### Important

SMH Technologies reserves the right to make improvements to the inDART-One In-Circuit Programmer/Debugger, its documentation and software routines, without notice. Information in this manual is intended to be accurate and reliable. However, SMH Technologies assumes no responsibility for its use; nor for any infringements of rights of third parties which may result from its use.

SMH TECHNOLOGIES WILL NOT BE LIABLE FOR DAMAGES RESULTING FROM LOSS OF DATA, PROFITS, USE OF PRODUCTS, OR INCIDENTAL OR CONSEQUENTIAL DAMAGES, EVEN IF ADVISED OF THE POSSIBILITY THEREOF.

#### Trademarks

SMH Technologies is a registered trademark of SMH Technologies.

Freescale ™ and the Freescale logo are trademarks of Freescale Semiconductor, Inc.

Microsoft and Windows are trademarks or registered trademarks of Microsoft Corporation.

PC is a registered trademark of International Business Machines Corporation.

Other products and company names listed are trademarks or trade names of their respective companies.

Written by Paolo Xausa

# **Contents**

## 0 Before Starting 9

- 0.1 Important Notice to Users 9
- 0.2 Safety 9
- 0.3 Getting Technical Support 10
- 0.4 Additional Documentation 10

#### 1 Overview 11

- 1.1 What is FlashRunner Quattro? 11
  - 1.1.1 General features 12
  - 1.1.2 Hardware features 13
  - 1.1.3 Software features 13
- 1.2 Package Checklist 14
- 1.3 Hardware Overview 14
  - 1.3.1 Power Supply 14
  - 1.3.2 LAN Connector 14
  - 1.3.3 LAN Reset Push-Button 14
  - 1.3.4 RS-232 Connector 15
  - 1.3.5 Control Connector 15
  - 1.3.6 ISP Connectors 15
- 1.4 Programming Algorithms and Licenses 15
  - 1.4.1 Installing New Licenses 15
- 1.5 Upgrading the Firmware 16

# 2 System Setup 17

- 2.1 Overview 17
- 2.2 Software Setup 17
- 2.3 Hardware Setup 18
  - 2.3.1 Interfacing FlashRunner with your Test/Programming Equipment 18
  - 2.3.2 Connecting FlashRunner to the Host PC System 19

- 2.3.3 Powering Up FlashRunner 19
- 2.3.4 Setting Up LAN Settings 19
- 2.4 Step-by-Step Tutorial: Sending Commands to FlashRunner 20

#### 3 Connectors 27

- 3.1 Overview 27
- 3.2 ISP Connectors 27
- 3.3 Control Connector 34
- 3.4 Control Connector usage Example 36
- 3.5 RS-232 Connector 37

# 4 Technical Specifications 39

- 4.1 Absolute Maximum Ratings 39
- 4.2 DC Characteristics and Functional Operating Range 39
- 4.3 AC Characteristics 41
- 4.4 Multiplexing Characteristics 42
- 4.5 Physical and Environmental Specifications 43

# **Index of Figures**

- Figure 1.1: FlashRunner Quattro 11
- Figure 2.1: FlashRunner Control Panel, Communication Settings 21
- Figure 2.2: FlashRunner Control Panel, Target Device Configured 22
- Figure 2.3: FlashRunner Control Panel, Binary File Conversion 23
- Figure 2.4: FlashRunner Control Panel, File Transfer 24
- Figure 2.5: FlashRunner Control Panel, Target Device Programmed 25
- Figure 3.1: ISP GROUP Connectors 28
- Figure 3.2: Control Connector 34
- Figure 3.3: RS-232 Connector 37
- Figure 4.1: Load Conditions 42

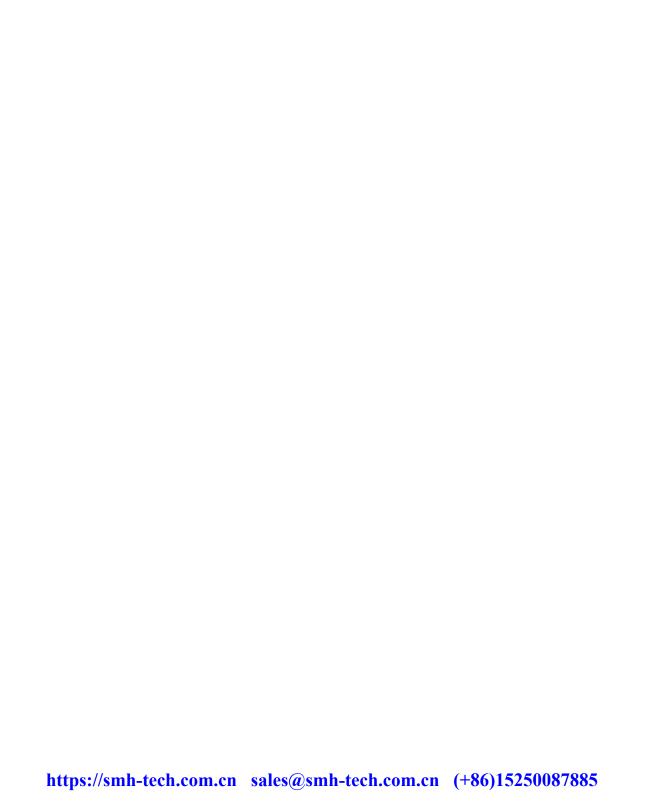

# Index of Tables

- Table 3.1: ISP GROUP A Connector Signals 28
- Table 3.2: ISP GROUP B Connector Signals 30
- Table 3.3: FR04A04 Connector Signals Correspondence 33
- Table 3.4: FR04A08 Connector Signals Correspondence 33
- Table 3.5: FR04A16 Connector Signals Correspondence 33
- Table 3.6: Control Connector Signals 34
- Table 3.7: RS-232 Connector Signals 37
- Table 4.1: Absolute Maximum Ratings 39
- Table 4.2: DC Characteristics and Functional Operating Range 39
- Table 4.3: AC Characteristics 41
- Table 4.4: Multiplexing Characteristics (FR04A08) 42
- Table 4.5: Multiplexing Characteristics FR04A16) 42
- Table 4.6: Physical and Environmental Specifications 43

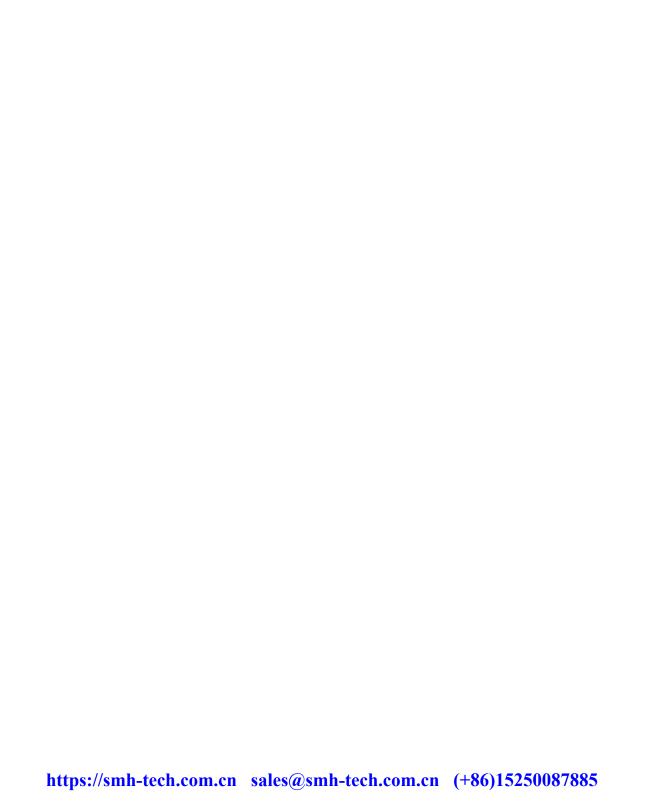

# 0 Before Starting

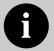

**Note:** the FlashRunner System Software CD-ROM and/or SMH Technologies website (www.smh-tech.com) may contain an updated version of this user's manual. Please check before continuing reading this documentation.

# 0.1 Important Notice to Users

While every effort has been made to ensure the accuracy of all information in this document, SMH Technologies assumes no liability to any party for any loss or damage caused by errors or omissions or by statements of any kind in this document, its updates, supplements, or special editions, whether such errors are omissions or statements resulting from negligence, accidents, or any other cause.

# 0.2 Safety

FlashRunner is a low-voltage device. However, when integrating it inside an automatic test equipment or when interfacing it with other systems, take all precautions in order to avoid electrical shocks due to, for example, different ground references.

Make all connections to the target system before applying power to the instrument.

To protect FlashRunner against electrostatic discharge (ESD), always connect yourself to ground (e.g. via wrist straps) when handling the instrument.

Always store FlashRunner inside an antistatic bag when not in use.

# 0.3 Getting Technical Support

SMH Technologies is continuously working to improve FlashRunner firmware and to release programming algorithms for new devices. SMH Technologies offers a fast and knowledgeable technical support to all of its customers and is always available to solve specific problems or meet specific needs.

To get in touch with SMH Technologies, please refer to the contact information below.

Phone: +39 0434 421111 Fax: +39 0434 639021

Technical Support: support@smh-tech.com

# 0.4 Additional Documentation

This user's manual provides information about how to setup FlashRunner Quattro and its hardware characteristics.

For information about FlashRunner commands and their syntax, including specific commands for specific family of microcontrollers, please refer to the FlashRunner Programmer's Manual, included (in PDF format) in the FlashRunner CD-ROM.

# 1 Overview

# 1.1 What is FlashRunner Quattro?

FlashRunner Quattro is a high-integration in-system gang programmer, based on the FlashRunner patented technology. FlashRunner Quattro is designed for programming multi-PCB panel assemblies, and is based on the FlashRunner technology. This means:

- Extremely fast programming (it is one of the fastest in-system programming system on the market);
- Standalone operations (projects and code images stored on memory cards);
- Compact and robust design for production environments.

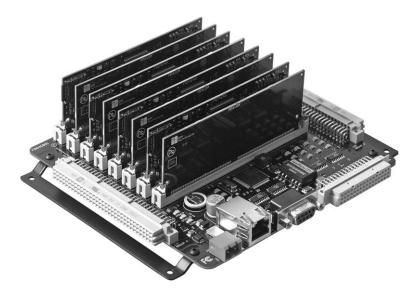

Figure 1.1: FlashRunner Quattro

FlashRunner Quattro is composed of a mainboard which hosts the programming and demultiplexing modules, plus various connectors used to interface to the target system and host/ATE. FlashRunner Quattro is available in three different models, to best suit different gang programming needs:

- FR04A04: 4 ISP channels system (4 true parallel channels), no ISP channel demultiplexing;
- **FR04A08:** 8 ISP channels system (4 parallel channels, each demultiplexable to 2 channels, with galvanic isolation);
- **FR04A16:** 16 ISP channels system (4 parallel channels, each demultiplexable to 4 channels).

In all of the above configurations, each of the ISP channels is composed of:

- Six digital, bidirectional lines;
- Two analog/digital lines (analog out, digital in/out);
- Two power lines;
- One ground line (common for all channels).

#### 1.1.1 General features

- Fastest programming algorithms (as fast as target device's memory technology limit), approved by silicon manufacturers;
- Easy ATE integration;
- Standalone operations (projects and code images stored on memory cards);
- Controllable by ATE through optoisolated LAN, RS-232 or parallel control lines;
- Supports most ISP protocols (BDM, JTAG, SPI, I2C, MON, ICC, SCI, etc.);
- Flexible, fully configurable;
- Compact and robust design for production environments;
- Data integrity guaranteed (every data transfer to/from the host system or Secure Digital card is CRC tagged).

#### 1.1.2 Hardware features

- 9 to 18V power supply input;
- ISP lines:
  - Six digital I/O lines:
  - Two digital I/O or analog output lines;
  - Two programmable output voltages;
  - One programmable clock output
- Secure Digital memory cards (up to 2 GB);
- 512 bytes on-board dynamic memory;
- On-board timekeeper and calendar for time-stamped log file;
- One optoisolated command inputs (START);
- Three optoisolated status outputs (FAIL, PASS, BUSY);
- Five project selection lines (SEL[4..0]);
- Optoisolated RS-232/Ethernet channels.

#### 1.1.3 Software features

- Fully autonomous standalone mode thanks to its SD memory cards (FAT16);
- Controllable by any host system through a terminal utility and simple ASCII protocol;
- Up to 32 hardware-selectable projects (scripts), unlimited softwareselectable projects;
- Interface Library DLL to control the instrument from within user written applications;
- Optional Data Protection System to make the contents of the binary file to be programmed to the target device not readable (and not duplicable) by non-authorized people;
- Log files;
- Erase, blank check, program, read, verify, oscillator trimming, etc.

# 1.2 Package Checklist

The FlashRunner Quattro package includes the following items:

- FlashRunner Quattro unit, including SD cards already pre-installed with the programming algorithm(s) you specified at the time of purchase;
- An Ethernet cross cable:
- A RS-232 cable:
- FlashRunner "System Software" CD-ROM, containing the FlashRunner Control Panel utility and the FlashRunner Programmer's Manual in PDF format;
- This user's manual;
- A registration card.

## 1.3 Hardware Overview

FlashRunner Quattro is composed of four, independent programming modules (each one with its one SD card) and four multiplexing modules (each one dedicated to the relative programming modules).

# 1.3.1 Power Supply

FlashRunner Quattro is powered through a 9-18V DC terminal block connector.

#### 1.3.2 LAN Connector

The LAN connector is used for communication with the host PC system. Use the provided Ethernet cross cable to connect FlashRunner with your PC.

#### 1.3.3 LAN Reset Push-Button

The "LAN RESET" resets the instruments' IP address to its factory programmed value.

#### 1.3.4 RS-232 Connector

Alternatively, communication with the host PC can be done with the RS-232 connector. Use the provided serial cable to connect FlashRunner with your PC.

#### 1.3.5 Control Connector

The "CONTROL" DIN connector groups the parallel control lines that an ATE system can use to control FlashRunner, instead of communicating with the instrument through the serial or Ethernet port.

#### 1.3.6 ISP Connectors

The "ISP GROUP A" and "ISP GROUP B" DIN connectors group the input lines from the ATE system and the ISP output lines from FlashRunner.

# 1.4 Programming Algorithms and Licenses

FlashRunner Quattro includes programming algorithms for several devices. In order to program a specific device, however, a specific license file for that device must be purchased.

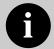

**Note:** FlashRunner Quattro comes already preinstalled with the license(s) you specified at the moment of purchase. You can purchase additional licenses at any future moment.

Programming algorithms and license files are stored in the SD card (see the FlashRunner Programmer's Manual for more information).

# 1.4.1 Installing New Licenses

When you buy an additional license for a specific device, you will get:

- An algorithm file (.alg);
- A license file (.lic);
- A device-specific script example (.frs).

The .alg file contains the actual programming algorithm for the requested device (and several other devices of the same family).

The .lic file contains an unlocking code that will let you use the programming algorithm. A license file enables the use of a specific programming algorithm on a specific FlashRunner instrument (licenses are serial number specific).

The script file contains an example of script to use as a starting point for your specific programming needs (for more information on scripts, see the FlashRunner Programmer's Manual).

To install the new license, do the following (for each programming module):

- 1. Copy the .alg file into the \ALGOS directory of the SD card (if an .alg file with the same name already exists, overwrite it);
- 2. Copy the .lic file into the \LICENSES directory of the SD card.

To copy files on the SD card, use either a standard card reader connected to a PC or transfer the files using the FlashRunner **FSSENDFILE** command (for more information on FlashRunner commands, see the FlashRunner Programmer's Manual).

Alternatively, you can use the FlashRunner Control Panel utility to install new programming algorithms and licenses. For more information on the FlashRunner Control Panel please refer to the FlashRunner Programmer's Manual.

# 1.5 Upgrading the Firmware

The FlashRunner firmware can be easily upgraded using the provided Control Panel utility. For more information, please refer to the FlashRunner Programmer's Manual.

# 2 System Setup

## 2.1 Overview

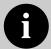

**Note:** the example shows how to set up the system for programming a Freescale MC68HC908QY4 microcontroller. For how to connect to other target devices, please refer to the FlashRunner Programmer's Manual.

This chapter will explain how to set up FlashRunner Quattro for the first time. Although FlashRunner is typically used for standalone operations (Standalone mode), the examples in this chapter will use the host system to send commands to FlashRunner (Host mode).

When moving FlashRunner to the production environment, you can take full advantage of the instrument's SD cards to make the instrument work without being controlled by the host system.

For more information about Standalone mode and Host mode, see the FlashRunner Programmer's Manual.

# 2.2 Software Setup

The FlashRunner system software setup installs all of the required components to your hard drive. These components include:

- The FlashRunner Control Panel utility;
- Script examples;
- Documentation in PDF format.

To install the FlashRunner system software:

- Insert the "System Software" CD-ROM into your computer's CD-ROM drive:
- A startup window will automatically appear. Choose "Install Instrument Software" from the main menu. Follow the on-screen instructions.

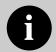

**Note:** to install the FlashRunner system software on Windows 2000 or Windows XP, you must log in as Administrator.

# 2.3 Hardware Setup

To set up FlashRunner Quattro, you must follow the steps below, in the indicated order:

- Interface FlashRunner with your test/programming equipment;
- 2. Connect FlashRunner to the host PC system;
- Power up FlashRunner;
- 4. Set up LAN settings (if you use the Ethernet connection);
- 5. Send FlashRunner commands via the FlashRunner Control Panel utility.

## 2.3.1 Interfacing FlashRunner with your Test/Programming Equipment

Build one or more ISP cables to connect from the FlashRunner's "ISP GROUP" connectors to your target board(s). Make all the required connections (power, oscillator, ISP signals) to the target microcontrollers.

Typical connections for all the device families supported by FlashRunner are shown in the FlashRunner Programmer's Manual.

## 2.3.2 Connecting FlashRunner to the Host PC System

You can connect FlashRunner to the host system through either the RS-232 or LAN port. Both the serial and LAN connectors are located in the Connection layer.

FlashRunner Quattro comes with a serial cable and an Ethernet cross cable to connect directly to a host PC.

# 2.3.3 Powering Up FlashRunner

Power up FlashRunner by connecting the output of a power supply to the terminal block connector located in the Connection layer. FlashRunner accepts any DC voltage between 9V and 18V.

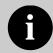

**Note:** In order to maintain the system stability it is strongly recommended not to cycle FlashRunner power off and on after each script execution.

## 2.3.4 Setting Up LAN Settings

If you connected FlashRunner to the host PC using the Ethernet connection, you need to set up the FlashRunner IP address. For learning how to set up the FlashRunner IP address, please refer to the FlashRunner Programmer's Manual.

- Launch the FlashRunner Control Panel utility. Select Start > Programs > SMH Technologies > FlashRunner > Control Panel. The Control Panel utility will open.
- 2. To establish a connection with FlashRunner, on the "Communication Settings" section, select:
  - "FlashRunner serial version"
     (if you are connected to FlashRunner through a serial port), or
  - "FlashRunner LAN version"
     (if you are connected to FlashRunner through an Ethernet port).

#### Next, specify:

- The COM port you are using and the baud rate (for the serial connection—by default, FlashRunner communicates at 115200 bps), or
- The instrument IP address (for the Ethernet connection). For learning how to set up the FlashRunner IP address, please refer to the FlashRunner Programmer's Manual.

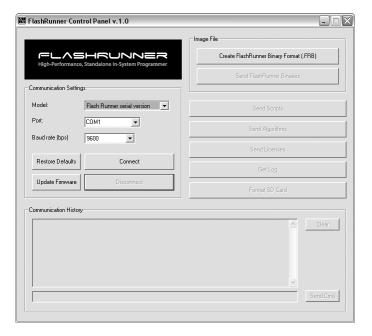

Figure 2.1: FlashRunner Control Panel, Communication Settings

- Click the "Connect" button. On the "Communication History" section, note the commands that have been sent and received. In this case, the MCSPING command is automatically sent to FlashRunner, which replies with the PONG> string.
- 4. In the edit box below the communication history, type the following command (followed by Return):

#### MCSETENG ENG1

This commands instructs the instrument to send all subsequent commands to the first programming module.

5. Send the following additional commands:

TCSETDEV FREESCALE MC68HC908QY4 HC08 TCSETPAR FOSC 16000000

# TCSETPAR FDIV 4 TCSETPAR VDD 5000

These commands set, respectively, the target microcontroller, the oscillator frequency, the internal divisor and the VDD voltage. In this example, we used a 16 MHz oscillator, the internal divisor for MC68HC908QY4 devices is fixed to 4, and the VDD is 5V. FlashRunner will respond to each command with the > string, indicating that the command has been successfully executed. After sending these commands, the Control Panel will look like the figure below.

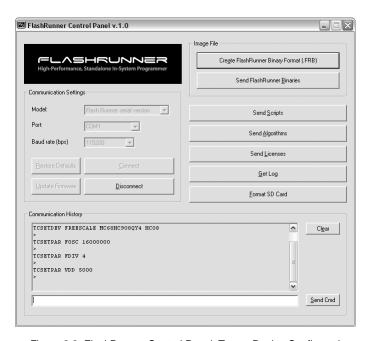

Figure 2.2: FlashRunner Control Panel, Target Device Configured

6. When working with Freescale HC08 devices, FlashRunner requires you to specify the power up and power down times, in milliseconds. Send the following two commands: TCSETPAR PWDOWN 10 TCSETPAR PWUP 10

7. After specifying the target device settings, we are ready to transfer to FlashRunner the binary image to be programmed into the target device. FlashRunner accepts only image files in a .frb (FlashRunner Binary) format. To convert your binary, Intel-Hex or S19 image file to the FlashRunner format, click the "Create FlashRunner Binary Format" button. The following dialog box will appear.

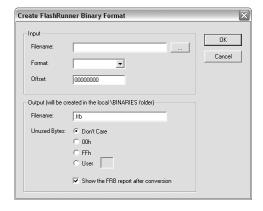

Figure 2.3: FlashRunner Control Panel, Binary File Conversion

In the "Input" section, specify the source file to be converted, its format, and the address from which the file conversion will start (offset). In the "Output" section, specify the output filename and the value used to fill unused locations.

Click the "**OK**" button. The FlashRunner Binary file will be created in the local **\BINARIES** folder.

8. To transfer the created image to selected programming module, send the following command:

#### FSSENDFILE YMODEM DEMO.FRB

In this example, the image file is called **DEMO.FRB**. The following dialog box will appear.

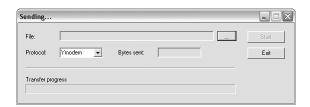

Figure 2.4: FlashRunner Control Panel, File Transfer

Click the "..." button to browse for the image file to be send, then click "Start" to begin the transfer. The file will be saved to the SD card of the selected programming module, in the \BINARIES folder.

 (Only for FR04A08 and FR04A16) Next, we have to specify which of available ISP sites (for the selected programming module, in this case the first one) FlashRunner will use as output. To do this, send the following command:

#### MXCLOSE 1

This will select the first ISP site, routing all of the FlashRunner's ISP lines of the first programming module to the target board through this site.

10. We are now ready to start the actual programming part. Send the following commands:

The data to be programmed is taken from the image file starting at \$EE00 (offset from the beginning of the file), is programmed to the target microcontroller starting from the location \$EE00 and is 4608 bytes long.

The TPSETSRC command specifies the source file for the TPCMD PROGRAM e TPCMD VERIFY commands that come next. All the actual programming operations are sent between a TPSTART and TPEND command. The TPCMD SETPWD command sets the security bytes needed to perform subsequent operations.

After sending these commands, the Control Panel will look like the figure below.

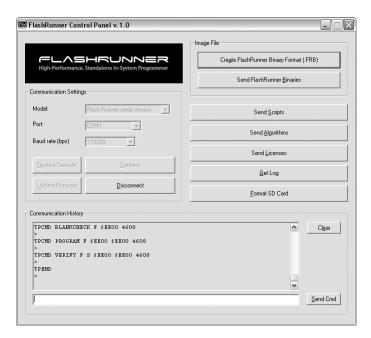

Figure 2.5: FlashRunner Control Panel, Target Device Programmed

11. We are now done with programming the target device. Click the "Disconnect" button to free the serial port resource.

For detailed information on all of the FlashRunner commands and their syntax, including specific commands for specific family of microcontrollers, please refer to the FlashRunner Programmer's Manual, included (in PDF format) in the FlashRunner CD-ROM.

Programming can be automated by creating "scripts". Scripts are text files, stored in the SD cards, which contain a sequence of FlashRunner commands. See the FlashRunner Programmer's Manual for more information about scripts.

# 3 Connectors

## 3.1 Overview

FlashRunner Quattro connects to your programming/testing system through three connectors: two connectors ("ISP GROUP A" and "ISP GROUP B") group the outputs from FlashRunner; the other connector ("CONTROL") groups control signals.

Additionally, an RS-232 and Ethernet connector are provided for full interfacing with the ATE system.

## 3.2 ISP Connectors

The "ISP GROUP A" and "ISP GROUP B" connectors group the signals needed to program up to 16 target devices (depending on the FlashRunner Quattro model). These connectors have several input/output lines, both digital and analog, that are automatically configured by FlashRunner depending on the specific target device to be programmed (see the FlashRunner Programmer's Manual to learn how to connect these lines to your specific target device).

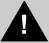

**Note:** *ISP* and *I/O* signals are not optoisolated and are referenced to GND (the power supply ground).

Additionally, in order to avoid undesired current loops between the FlashRunner power supply and the target board, a power supply with a floating output (ground not referenced to the earth potential) should be used.

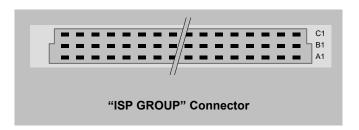

Figure 3.1: ISP GROUP Connectors

Table 3.1: ISP GROUP A Connector Signals

| Pin# | Signal Name | Description                                           |
|------|-------------|-------------------------------------------------------|
| A1   | 1DIO0/AO0   | ISP Site 1: Digital input/output 0 or analog output 0 |
| A2   | 1DIO3       | ISP Site 1: Digital input/output 3                    |
| A3   | 1DIO6       | ISP Site 1: Digital input/output 6                    |
| A4   | 1VPROG0     | ISP Site 1: Programmable voltage 0                    |
| A5   | 2DIO0/AO0   | ISP Site 2: Digital input/output 0 or analog output 0 |
| A6   | 2DIO3       | ISP Site 2: Digital input/output 3                    |
| A7   | 2DIO6       | ISP Site 2: Digital input/output 6                    |
| A8   | 2VPROG0     | ISP Site 2: Programmable voltage 0                    |
| A9   | 3DIO0/AO0   | ISP Site 3: Digital input/output 0 or analog output 0 |
| A10  | 3DIO3       | ISP Site 3: Digital input/output 3                    |
| A11  | 3DIO6       | ISP Site 3: Digital input/output 6                    |
| A12  | 3VPROG0     | ISP Site 3: Programmable voltage 0                    |
| A13  | 4DIO0/AO0   | ISP Site 4: Digital input/output 0 or analog output 0 |
| A14  | 4DIO3       | ISP Site 4: Digital input/output 3                    |
| A15  | 4DIO6       | ISP Site 4: Digital input/output 6                    |
| A16  | 4VPROG0     | ISP Site 4: Programmable voltage 0                    |
| A17  | 5DIO0/AO0   | ISP Site 5: Digital input/output 0 or analog output 0 |
| A18  | 5DIO3       | ISP Site 5: Digital input/output 3                    |
| A19  | 5DIO6       | ISP Site 5: Digital input/output 6                    |
| A20  | 5VPROG0     | ISP Site 5: Programmable voltage 0                    |
| A21  | 6DIO0/AO0   | ISP Site 6: Digital input/output 0 or analog output 0 |
| A22  | 6DIO3       | ISP Site 6: Digital input/output 3                    |
| A23  | 6DIO6       | ISP Site 6: Digital input/output 6                    |
| A24  | 6VPROG0     | ISP Site 6: Programmable voltage 0                    |
| A25  | 7DIO0/AO0   | ISP Site 7: Digital input/output 0 or analog output 0 |
| A26  | 7DIO3       | ISP Site 7: Digital input/output 3                    |
| A27  | 7DIO6       | ISP Site 7: Digital input/output 6                    |
| A28  | 7VPROG0     | ISP Site 7: Programmable voltage 0                    |
| A29  | 8DIO0/AO0   | ISP Site 8: Digital input/output 0 or analog output 0 |
| A30  | 8DIO3       | ISP Site 8: Digital input/output 3                    |
| A31  | 8DIO6       | ISP Site 8: Digital input/output 6                    |

| Pin# | Signal Name | Description                                           |
|------|-------------|-------------------------------------------------------|
| A32  | 8VPROG0     | ISP Site 8: Programmable voltage 0                    |
| B1   | 1DIO1/AO1   | ISP Site 1: Digital input/output 1 or analog output 1 |
| B2   | 1DIO4       | ISP Site 1: Digital input/output 4                    |
| В3   | GND         | Ground                                                |
| B4   | 1VPROG1     | ISP Site 1: Programmable voltage 1                    |
| B5   | 2DIO1/AO1   | ISP Site 2: Digital input/output 1 or analog output 1 |
| B6   | 2DIO4       | ISP Site 2: Digital input/output 4                    |
| B7   | GND         | Ground                                                |
| B8   | 2VPROG1     | ISP Site 2: Programmable voltage 1                    |
| B9   | 3DIO1/AO1   | ISP Site 3: Digital input/output 1 or analog output 1 |
| B10  | 3DIO4       | ISP Site 3: Digital input/output 4                    |
| B11  | GND         | Ground                                                |
| B12  | 3VPROG1     | ISP Site 3: Programmable voltage 1                    |
| B13  | 4DIO1/AO1   | ISP Site 4: Digital input/output 1 or analog output 1 |
| B14  | 4DIO4       | ISP Site 4: Digital input/output 4                    |
| B15  | GND         | Ground                                                |
| B16  | 4VPROG1     | ISP Site 4: Programmable voltage 1                    |
| B17  | 5DIO1/AO1   | ISP Site 5: Digital input/output 1 or analog output 1 |
| B18  | 5DIO4       | ISP Site 5: Digital input/output 4                    |
| B19  | GND         | Ground                                                |
| B20  | 5VPROG1     | ISP Site 5: Programmable voltage 1                    |
| B21  | 6DIO1/AO1   | ISP Site 6: Digital input/output 1 or analog output 1 |
| B22  | 6DIO4       | ISP Site 6: Digital input/output 4                    |
| B23  | GND         | Ground                                                |
| B24  | 6VPROG1     | ISP Site 6: Programmable voltage 1                    |
| B25  | 7DIO1/AO1   | ISP Site 7: Digital input/output 1 or analog output 1 |
| B26  | 7DIO4       | ISP Site 7: Digital input/output 4                    |
| B27  | GND         | Ground                                                |
| B28  | 7VPROG1     | ISP Site 7: Programmable voltage 1                    |
| B29  | 8DIO1/AO1   | ISP Site 8: Digital input/output 1 or analog output 1 |
| B30  | 8DIO4       | ISP Site 8: Digital input/output 4                    |
| B31  | GND         | Ground                                                |
| B32  | 8VPROG1     | ISP Site 8: Programmable voltage 1                    |
| C1   | 1DIO2       | ISP Site 1: Digital input/output 2                    |
| C2   | 1DIO5       | ISP Site 1: Digital input/output 5                    |
| C3   | 1CLKOUT     | ISP Site 1: Clock output                              |
| C4   | GND         | Ground                                                |
| C5   | 2DIO2       | ISP Site 2: Digital input/output 2                    |
| C6   | 2DIO5       | ISP Site 2: Digital input/output 5                    |
| C7   | 2CLKOUT     | ISP Site 2: Clock output                              |
| C8   | GND         | Ground                                                |
| C9   | 3DIO2       | ISP Site 3: Digital input/output 2                    |
| C10  | 3DIO5       | ISP Site 3: Digital input/output 5                    |

| Pin# | Signal Name | Description                        |
|------|-------------|------------------------------------|
| C11  | 3CLKOUT     | ISP Site 3: Clock output           |
| C12  | GND         | Ground                             |
| C13  | 4DIO2       | ISP Site 4: Digital input/output 2 |
| C14  | 4DIO5       | ISP Site 4: Digital input/output 5 |
| C15  | 4CLKOUT     | ISP Site 4: Clock output           |
| C16  | GND         | Ground                             |
| C17  | 5DIO2       | ISP Site 5: Digital input/output 2 |
| C18  | 5DIO5       | ISP Site 5: Digital input/output 5 |
| C19  | 5CLKOUT     | ISP Site 5: Clock output           |
| C20  | GND         | Ground                             |
| C21  | 6DIO2       | ISP Site 6: Digital input/output 2 |
| C22  | 6DIO5       | ISP Site 6: Digital input/output 5 |
| C23  | 6CLKOUT     | ISP Site 6: Clock output           |
| C24  | GND         | Ground                             |
| C25  | 7DIO2       | ISP Site 7: Digital input/output 2 |
| C26  | 7DIO5       | ISP Site 7: Digital input/output 5 |
| C27  | 7CLKOUT     | ISP Site 7: Clock output           |
| C28  | GND         | Ground                             |
| C29  | 8DIO2       | ISP Site 8: Digital input/output 2 |
| C30  | 8DIO5       | ISP Site 8: Digital input/output 5 |
| C31  | 8CLKOUT     | ISP Site 8: Clock output           |
| C32  | GND         | Ground                             |

Table 3.2: ISP GROUP B Connector Signals

| Pin# | Signal Name | Description                                            |
|------|-------------|--------------------------------------------------------|
| A1   | 9DIO0/AO0   | ISP Site 9: Digital input/output 0 or analog output 0  |
| A2   | 9DIO3       | ISP Site 9: Digital input/output 3                     |
| A3   | 9DIO6       | ISP Site 9: Digital input/output 6                     |
| A4   | 9VPROG0     | ISP Site 9: Programmable voltage 0                     |
| A5   | 10DIO0/AO0  | ISP Site 10: Digital input/output 0 or analog output 0 |
| A6   | 10DIO3      | ISP Site 10: Digital input/output 3                    |
| A7   | 10DIO6      | ISP Site 10: Digital input/output 6                    |
| A8   | 10VPROG0    | ISP Site 10: Programmable voltage 0                    |
| A9   | 11DIO0/AO0  | ISP Site 11: Digital input/output 0 or analog output 0 |
| A10  | 11DIO3      | ISP Site 11: Digital input/output 3                    |
| A11  | 11DIO6      | ISP Site 11: Digital input/output 6                    |
| A12  | 11VPROG0    | ISP Site 11: Programmable voltage 0                    |
| A13  | 12DIO0/AO0  | ISP Site 12: Digital input/output 0 or analog output 0 |
| A14  | 12DIO3      | ISP Site 12: Digital input/output 3                    |
| A15  | 12DIO6      | ISP Site 12: Digital input/output 6                    |
| A16  | 12VPROG0    | ISP Site 12: Programmable voltage 0                    |

| Pin# | Signal Name | Description                                            |
|------|-------------|--------------------------------------------------------|
| A17  | 13DIO0/AO0  | ISP Site 13: Digital input/output 0 or analog output 0 |
| A18  | 13DIO3      | ISP Site 13: Digital input/output 3                    |
| A19  | 13DIO6      | ISP Site 13: Digital input/output 6                    |
| A20  | 13VPROG0    | ISP Site 13: Programmable voltage 0                    |
| A21  | 14DIO0/AO0  | ISP Site 14: Digital input/output 0 or analog output 0 |
| A22  | 14DIO3      | ISP Site 14: Digital input/output 3                    |
| A23  | 14DIO6      | ISP Site 14: Digital input/output 6                    |
| A24  | 14VPROG0    | ISP Site 14: Programmable voltage 0                    |
| A25  | 15DIO0/AO0  | ISP Site 15: Digital input/output 0 or analog output 0 |
| A26  | 15DIO3      | ISP Site 15: Digital input/output 3                    |
| A27  | 15DIO6      | ISP Site 15: Digital input/output 6                    |
| A28  | 15VPROG0    | ISP Site 15: Programmable voltage 0                    |
| A29  | 16DIO0/AO0  | ISP Site 16: Digital input/output 0 or analog output 0 |
| A30  | 16DIO3      | ISP Site 16: Digital input/output 3                    |
| A31  | 16DIO6      | ISP Site 16: Digital input/output 6                    |
| A32  | 16VPROG0    | ISP Site 16: Programmable voltage 0                    |
| B1   | 9DIO1/AO1   | ISP Site 9: Digital input/output 1 or analog output 1  |
| B2   | 9DIO4       | ISP Site 9: Digital input/output 4                     |
| В3   | GND         | Ground                                                 |
| B4   | 9VPROG1     | ISP Site 9: Programmable voltage 1                     |
| B5   | 10DIO1/AO1  | ISP Site 10: Digital input/output 1 or analog output 1 |
| B6   | 10DIO4      | ISP Site 10: Digital input/output 4                    |
| B7   | GND         | Ground                                                 |
| B8   | 10VPROG1    | ISP Site 10: Programmable voltage 1                    |
| B9   | 11DIO1/AO1  | ISP Site 11: Digital input/output 1 or analog output 1 |
| B10  | 11DIO4      | ISP Site 11: Digital input/output 4                    |
| B11  | GND         | Ground                                                 |
| B12  | 11VPROG1    | ISP Site 11: Programmable voltage 1                    |
| B13  | 12DIO1/AO1  | ISP Site 12: Digital input/output 1 or analog output 1 |
| B14  | 12DIO4      | ISP Site 12: Digital input/output 4                    |
| B15  | GND         | Ground                                                 |
| B16  | 12VPROG1    | ISP Site 12: Programmable voltage 1                    |
| B17  | 13DIO1/AO1  | ISP Site 13: Digital input/output 1 or analog output 1 |
| B18  | 13DIO4      | ISP Site 13: Digital input/output 4                    |
| B19  | GND         | Ground                                                 |
| B20  | 13VPROG1    | ISP Site 13: Programmable voltage 1                    |
| B21  | 14DIO1/AO1  | ISP Site 14: Digital input/output 1 or analog output 1 |
| B22  | 14DIO4      | ISP Site 14: Digital input/output 4                    |
| B23  | GND         | Ground                                                 |
| B24  | 14VPROG1    | ISP Site 14: Programmable voltage 1                    |
| B25  | 15DIO1/AO1  | ISP Site 15: Digital input/output 1 or analog output 1 |
| B26  | 15DIO4      | ISP Site 15: Digital input/output 4                    |
| B27  | GND         | Ground                                                 |
|      |             |                                                        |

| 15   15   15   15   15   15   15   15                                                                                                    | Pin# | Signal Name | Description                                            |
|----------------------------------------------------------------------------------------------------|------|-------------|--------------------------------------------------------|
| B30                                                                                                    | B28  | 15VPROG1    | ISP Site 15: Programmable voltage 1                    |
| B31   GND   Ground                                                                                                    | B29  | 16DIO1/AO1  | ISP Site 16: Digital input/output 1 or analog output 1 |
| B32                                                                                                    | B30  | 16DIO4      | ISP Site 16: Digital input/output 4                    |
| C1                                                                                                    | B31  | GND         | Ground                                                 |
| C2         9DIO5         ISP Site 9: Digital input/output 5           C3         9CLKOUT         ISP Site 9: Clock output           C4         GND         Ground           C5         10DIO2         ISP Site 10: Digital input/output 2           C6         10DIO5         ISP Site 10: Digital input/output 5           C7         10CLKOUT         ISP Site 10: Clock output           C8         GND         Ground           C9         11DIO2         ISP Site 11: Digital input/output 2           C10         11DIO5         ISP Site 11: Digital input/output 5           C11         11CLKOUT         ISP Site 11: Clock output           C12         GND         Ground           C13         12DIO2         ISP Site 12: Digital input/output 2           C14         12DIO5         ISP Site 12: Digital input/output 5           C15         12CLKOUT         ISP Site 12: Clock output           C16         GND         Ground           C17         13DIO2         ISP Site 13: Digital input/output 2           C18         13DIO5         ISP Site 13: Digital input/output 5           C19         13CLKOUT         ISP Site 14: Digital input/output 5           C20         GND         Ground           C2                                                                             | B32  | 16VPROG1    | ISP Site 16: Programmable voltage 1                    |
| C3         9CLKOUT         ISP Site 9: Clock output           C4         GND         Ground           C5         10DIO2         ISP Site 10: Digital input/output 2           C6         10DIO5         ISP Site 10: Digital input/output 5           C7         10CLKOUT         ISP Site 10: Clock output           C8         GND         Ground           C9         11DIO2         ISP Site 11: Digital input/output 2           C10         11DIO5         ISP Site 11: Digital input/output 5           C11         11CLKOUT         ISP Site 11: Clock output           C12         GND         Ground           C13         12DIO2         ISP Site 12: Digital input/output 2           C14         12DIO5         ISP Site 12: Digital input/output 5           C15         12CLKOUT         ISP Site 12: Clock output           C16         GND         Ground           C17         13DIO2         ISP Site 13: Digital input/output 2           C18         13DIO5         ISP Site 13: Digital input/output 5           C19         13CLKOUT         ISP Site 14: Digital input/output 5           C20         GND         Ground           C21         14DIO2         ISP Site 14: Digital input/output 5 <td< td=""><td>C1</td><td>9DIO2</td><td>ISP Site 9: Digital input/output 2</td></td<> | C1   | 9DIO2       | ISP Site 9: Digital input/output 2                     |
| C4         GND         Ground           C5         10DIO2         ISP Site 10: Digital input/output 2           C6         10DIO5         ISP Site 10: Digital input/output 5           C7         10CLKOUT         ISP Site 10: Clock output           C8         GND         Ground           C9         11DIO2         ISP Site 11: Digital input/output 2           C10         11DIO5         ISP Site 11: Digital input/output 5           C11         11CLKOUT         ISP Site 11: Clock output           C12         GND         Ground           C13         12DIO2         ISP Site 12: Digital input/output 2           C14         12DIO5         ISP Site 12: Digital input/output 5           C15         12CLKOUT         ISP Site 12: Clock output           C16         GND         Ground           C17         13DIO2         ISP Site 13: Digital input/output 2           C18         13DIO5         ISP Site 13: Digital input/output 5           C19         13CLKOUT         ISP Site 13: Clock output           C20         GND         Ground           C21         14DIO2         ISP Site 14: Digital input/output 2           C22         14DIO5         ISP Site 14: Digital input/output 5 <t< td=""><td>C2</td><td>9DIO5</td><td>ISP Site 9: Digital input/output 5</td></t<>  | C2   | 9DIO5       | ISP Site 9: Digital input/output 5                     |
| C5                                                                                                    | C3   | 9CLKOUT     | ISP Site 9: Clock output                               |
| C6         10DIOS         ISP Site 10: Digital input/output 5           C7         10CLKOUT         ISP Site 10: Clock output           C8         GND         Ground           C9         11DIO2         ISP Site 11: Digital input/output 2           C10         11DIO5         ISP Site 11: Digital input/output 5           C11         11CLKOUT         ISP Site 11: Clock output           C12         GND         Ground           C13         12DIO2         ISP Site 12: Digital input/output 2           C14         12DIO5         ISP Site 12: Digital input/output 5           C15         12CLKOUT         ISP Site 12: Clock output           C16         GND         Ground           C17         13DIO2         ISP Site 13: Digital input/output 2           C18         13DIO5         ISP Site 13: Digital input/output 5           C19         13CLKOUT         ISP Site 13: Digital input/output 5           C19         13CLKOUT         ISP Site 14: Digital input/output 2           C20         GND         Ground           C21         14DIO2         ISP Site 14: Digital input/output 5           C22         14DIO5         ISP Site 14: Digital input/output 5           C23         14CLKOUT         ISP Site 15: Digital i                                                   | C4   | GND         | Ground                                                 |
| C7                                                                                                    | C5   | 10DIO2      | ISP Site 10: Digital input/output 2                    |
| C8         GND         Ground           C9         11DIO2         ISP Site 11: Digital input/output 2           C10         11DIO5         ISP Site 11: Digital input/output 5           C11         11CLKOUT         ISP Site 11: Clock output           C12         GND         Ground           C13         12DIO2         ISP Site 12: Digital input/output 2           C14         12DIO5         ISP Site 12: Digital input/output 5           C15         12CLKOUT         ISP Site 12: Clock output           C16         GND         Ground           C17         13DIO2         ISP Site 13: Digital input/output 2           C18         13DIO5         ISP Site 13: Digital input/output 5           C19         13CLKOUT         ISP Site 13: Clock output           C20         GND         Ground           C21         14DIO2         ISP Site 14: Digital input/output 2           C22         14DIO5         ISP Site 14: Digital input/output 5           C23         14CLKOUT         ISP Site 14: Digital input/output 5           C24         GND         Ground           C25         15DIO2         ISP Site 15: Digital input/output 5           C26         15DIO5         ISP Site 15: Digital input/output 5      <                                                                 | C6   | 10DIO5      | ISP Site 10: Digital input/output 5                    |
| C9         11DIO2         ISP Site 11: Digital input/output 2           C10         11DIO5         ISP Site 11: Digital input/output 5           C11         11CLKOUT         ISP Site 11: Clock output           C12         GND         Ground           C13         12DIO2         ISP Site 12: Digital input/output 2           C14         12DIO5         ISP Site 12: Digital input/output 5           C15         12CLKOUT         ISP Site 12: Clock output           C16         GND         Ground           C17         13DIO2         ISP Site 13: Digital input/output 2           C18         13DIO5         ISP Site 13: Digital input/output 5           C19         13CLKOUT         ISP Site 13: Clock output           C20         GND         Ground           C21         14DIO2         ISP Site 14: Digital input/output 2           C22         14DIO5         ISP Site 14: Digital input/output 5           C23         14CLKOUT         ISP Site 15: Digital input/output 5           C24         GND         Ground           C25         15DIO2         ISP Site 15: Digital input/output 2           C26         15DIO5         ISP Site 15: Digital input/output 5           C27         15CLKOUT         ISP Site 16: Digital                                                    | C7   | 10CLKOUT    | ISP Site 10: Clock output                              |
| C10         11DIO5         ISP Site 11: Digital input/output 5           C11         11CLKOUT         ISP Site 11: Clock output           C12         GND         Ground           C13         12DIO2         ISP Site 12: Digital input/output 2           C14         12DIO5         ISP Site 12: Digital input/output 5           C15         12CLKOUT         ISP Site 12: Clock output           C16         GND         Ground           C17         13DIO2         ISP Site 13: Digital input/output 2           C18         13DIO5         ISP Site 13: Digital input/output 5           C19         13CLKOUT         ISP Site 13: Clock output           C20         GND         Ground           C21         14DIO2         ISP Site 14: Digital input/output 2           C22         14DIO5         ISP Site 14: Digital input/output 5           C23         14CLKOUT         ISP Site 15: Digital input/output 2           C24         GND         Ground           C25         15DIO2         ISP Site 15: Digital input/output 5           C27         15CLKOUT         ISP Site 15: Digital input/output 5           C27         15CLKOUT         ISP Site 16: Digital input/output 2           C28         GND         Ground                                                                  | C8   | GND         | Ground                                                 |
| C11         11CLKOUT         ISP Site 11: Clock output           C12         GND         Ground           C13         12DIO2         ISP Site 12: Digital input/output 2           C14         12DIO5         ISP Site 12: Digital input/output 5           C15         12CLKOUT         ISP Site 12: Clock output           C16         GND         Ground           C17         13DIO2         ISP Site 13: Digital input/output 2           C18         13DIO5         ISP Site 13: Digital input/output 5           C19         13CLKOUT         ISP Site 13: Clock output           C20         GND         Ground           C21         14DIO2         ISP Site 14: Digital input/output 2           C22         14DIO5         ISP Site 14: Digital input/output 5           C23         14CLKOUT         ISP Site 14: Clock output           C24         GND         Ground           C25         15DIO2         ISP Site 15: Digital input/output 2           C26         15DIO5         ISP Site 15: Digital input/output 5           C27         15CLKOUT         ISP Site 16: Digital input/output 2           C28         GND         Ground           C29         16DIO2         ISP Site 16: Digital input/output 5                                                                              | C9   | 11DIO2      | ISP Site 11: Digital input/output 2                    |
| C12         GND         Ground           C13         12DIO2         ISP Site 12: Digital input/output 2           C14         12DIO5         ISP Site 12: Digital input/output 5           C15         12CLKOUT         ISP Site 12: Clock output           C16         GND         Ground           C17         13DIO2         ISP Site 13: Digital input/output 2           C18         13DIO5         ISP Site 13: Digital input/output 5           C19         13CLKOUT         ISP Site 13: Clock output           C20         GND         Ground           C21         14DIO2         ISP Site 14: Digital input/output 2           C22         14DIO5         ISP Site 14: Digital input/output 5           C23         14CLKOUT         ISP Site 14: Clock output           C24         GND         Ground           C25         15DIO2         ISP Site 15: Digital input/output 2           C26         15DIO5         ISP Site 15: Digital input/output 5           C27         15CLKOUT         ISP Site 16: Digital input/output 2           C28         GND         Ground           C29         16DIO2         ISP Site 16: Digital input/output 5           C31         16CLKOUT         ISP Site 16: Clock output                                                                              | C10  | 11DIO5      | ISP Site 11: Digital input/output 5                    |
| C13         12DIO2         ISP Site 12: Digital input/output 2           C14         12DIO5         ISP Site 12: Digital input/output 5           C15         12CLKOUT         ISP Site 12: Clock output           C16         GND         Ground           C17         13DIO2         ISP Site 13: Digital input/output 2           C18         13DIO5         ISP Site 13: Digital input/output 5           C19         13CLKOUT         ISP Site 13: Clock output           C20         GND         Ground           C21         14DIO2         ISP Site 14: Digital input/output 2           C22         14DIO5         ISP Site 14: Digital input/output 5           C23         14CLKOUT         ISP Site 14: Clock output           C24         GND         Ground           C25         15DIO2         ISP Site 15: Digital input/output 2           C26         15DIO5         ISP Site 15: Digital input/output 5           C27         15CLKOUT         ISP Site 15: Clock output           C28         GND         Ground           C29         16DIO2         ISP Site 16: Digital input/output 5           C31         16CLKOUT         ISP Site 16: Clock output                                                                                                    | C11  | 11CLKOUT    | ISP Site 11: Clock output                              |
| C14         12DIO5         ISP Site 12: Digital input/output 5           C15         12CLKOUT         ISP Site 12: Clock output           C16         GND         Ground           C17         13DIO2         ISP Site 13: Digital input/output 2           C18         13DIO5         ISP Site 13: Digital input/output 5           C19         13CLKOUT         ISP Site 13: Clock output           C20         GND         Ground           C21         14DIO2         ISP Site 14: Digital input/output 2           C22         14DIO5         ISP Site 14: Digital input/output 5           C23         14CLKOUT         ISP Site 14: Clock output           C24         GND         Ground           C25         15DIO2         ISP Site 15: Digital input/output 2           C26         15DIO5         ISP Site 15: Digital input/output 5           C27         15CLKOUT         ISP Site 15: Clock output           C28         GND         Ground           C29         16DIO2         ISP Site 16: Digital input/output 5           C31         16CLKOUT         ISP Site 16: Clock output                                                                                                    | C12  | GND         | Ground                                                 |
| C15         12CLKOUT         ISP Site 12: Clock output           C16         GND         Ground           C17         13DIO2         ISP Site 13: Digital input/output 2           C18         13DIO5         ISP Site 13: Digital input/output 5           C19         13CLKOUT         ISP Site 13: Clock output           C20         GND         Ground           C21         14DIO2         ISP Site 14: Digital input/output 2           C22         14DIO5         ISP Site 14: Digital input/output 5           C23         14CLKOUT         ISP Site 14: Clock output           C24         GND         Ground           C25         15DIO2         ISP Site 15: Digital input/output 2           C26         15DIO5         ISP Site 15: Digital input/output 5           C27         15CLKOUT         ISP Site 15: Clock output           C28         GND         Ground           C29         16DIO2         ISP Site 16: Digital input/output 2           C30         16DIO5         ISP Site 16: Digital input/output 5           C31         16CLKOUT         ISP Site 16: Clock output                                                                                                    | C13  | 12DIO2      | ISP Site 12: Digital input/output 2                    |
| C16         GND         Ground           C17         13DIO2         ISP Site 13: Digital input/output 2           C18         13DIO5         ISP Site 13: Digital input/output 5           C19         13CLKOUT         ISP Site 13: Clock output           C20         GND         Ground           C21         14DIO2         ISP Site 14: Digital input/output 2           C22         14DIO5         ISP Site 14: Digital input/output 5           C23         14CLKOUT         ISP Site 14: Clock output           C24         GND         Ground           C25         15DIO2         ISP Site 15: Digital input/output 2           C26         15DIO5         ISP Site 15: Digital input/output 5           C27         15CLKOUT         ISP Site 15: Clock output           C28         GND         Ground           C29         16DIO2         ISP Site 16: Digital input/output 2           C30         16DIO5         ISP Site 16: Digital input/output 5           C31         16CLKOUT         ISP Site 16: Clock output                                                                                                    | C14  | 12DIO5      | ISP Site 12: Digital input/output 5                    |
| C17         13DIO2         ISP Site 13: Digital input/output 2           C18         13DIO5         ISP Site 13: Digital input/output 5           C19         13CLKOUT         ISP Site 13: Clock output           C20         GND         Ground           C21         14DIO2         ISP Site 14: Digital input/output 2           C22         14DIO5         ISP Site 14: Digital input/output 5           C23         14CLKOUT         ISP Site 14: Clock output           C24         GND         Ground           C25         15DIO2         ISP Site 15: Digital input/output 2           C26         15DIO5         ISP Site 15: Digital input/output 5           C27         15CLKOUT         ISP Site 15: Clock output           C28         GND         Ground           C29         16DIO2         ISP Site 16: Digital input/output 2           C30         16DIO5         ISP Site 16: Digital input/output 5           C31         16CLKOUT         ISP Site 16: Clock output                                                                                                    | C15  | 12CLKOUT    | ISP Site 12: Clock output                              |
| C18                                                                                                    | C16  | GND         | Ground                                                 |
| C19         13CLKOUT         ISP Site 13: Clock output           C20         GND         Ground           C21         14DIO2         ISP Site 14: Digital input/output 2           C22         14DIO5         ISP Site 14: Digital input/output 5           C23         14CLKOUT         ISP Site 14: Clock output           C24         GND         Ground           C25         15DIO2         ISP Site 15: Digital input/output 2           C26         15DIO5         ISP Site 15: Digital input/output 5           C27         15CLKOUT         ISP Site 15: Clock output           C28         GND         Ground           C29         16DIO2         ISP Site 16: Digital input/output 2           C30         16DIO5         ISP Site 16: Digital input/output 5           C31         16CLKOUT         ISP Site 16: Clock output                                                                                                    | C17  | 13DIO2      | ISP Site 13: Digital input/output 2                    |
| C20         GND         Ground           C21         14DIO2         ISP Site 14: Digital input/output 2           C22         14DIO5         ISP Site 14: Digital input/output 5           C23         14CLKOUT         ISP Site 14: Clock output           C24         GND         Ground           C25         15DIO2         ISP Site 15: Digital input/output 2           C26         15DIO5         ISP Site 15: Digital input/output 5           C27         15CLKOUT         ISP Site 15: Clock output           C28         GND         Ground           C29         16DIO2         ISP Site 16: Digital input/output 2           C30         16DIO5         ISP Site 16: Digital input/output 5           C31         16CLKOUT         ISP Site 16: Clock output                                                                                                    | C18  | 13DIO5      | ISP Site 13: Digital input/output 5                    |
| C21         14DIO2         ISP Site 14: Digital input/output 2           C22         14DIO5         ISP Site 14: Digital input/output 5           C23         14CLKOUT         ISP Site 14: Clock output           C24         GND         Ground           C25         15DIO2         ISP Site 15: Digital input/output 2           C26         15DIO5         ISP Site 15: Digital input/output 5           C27         15CLKOUT         ISP Site 15: Clock output           C28         GND         Ground           C29         16DIO2         ISP Site 16: Digital input/output 2           C30         16DIO5         ISP Site 16: Digital input/output 5           C31         16CLKOUT         ISP Site 16: Clock output                                                                                                    | C19  | 13CLKOUT    | ISP Site 13: Clock output                              |
| C22         14DIO5         ISP Site 14: Digital input/output 5           C23         14CLKOUT         ISP Site 14: Clock output           C24         GND         Ground           C25         15DIO2         ISP Site 15: Digital input/output 2           C26         15DIO5         ISP Site 15: Digital input/output 5           C27         15CLKOUT         ISP Site 15: Clock output           C28         GND         Ground           C29         16DIO2         ISP Site 16: Digital input/output 2           C30         16DIO5         ISP Site 16: Digital input/output 5           C31         16CLKOUT         ISP Site 16: Clock output                                                                                                    | C20  | GND         | Ground                                                 |
| C23         14CLKOUT         ISP Site 14: Clock output           C24         GND         Ground           C25         15DIO2         ISP Site 15: Digital input/output 2           C26         15DIO5         ISP Site 15: Digital input/output 5           C27         15CLKOUT         ISP Site 15: Clock output           C28         GND         Ground           C29         16DIO2         ISP Site 16: Digital input/output 2           C30         16DIO5         ISP Site 16: Digital input/output 5           C31         16CLKOUT         ISP Site 16: Clock output                                                                                                    | C21  | 14DIO2      | ISP Site 14: Digital input/output 2                    |
| C24         GND         Ground           C25         15DIO2         ISP Site 15: Digital input/output 2           C26         15DIO5         ISP Site 15: Digital input/output 5           C27         15CLKOUT         ISP Site 15: Clock output           C28         GND         Ground           C29         16DIO2         ISP Site 16: Digital input/output 2           C30         16DIO5         ISP Site 16: Digital input/output 5           C31         16CLKOUT         ISP Site 16: Clock output                                                                                                    | C22  | 14DIO5      | ISP Site 14: Digital input/output 5                    |
| C25         15DIO2         ISP Site 15: Digital input/output 2           C26         15DIO5         ISP Site 15: Digital input/output 5           C27         15CLKOUT         ISP Site 15: Clock output           C28         GND         Ground           C29         16DIO2         ISP Site 16: Digital input/output 2           C30         16DIO5         ISP Site 16: Digital input/output 5           C31         16CLKOUT         ISP Site 16: Clock output                                                                                                    | C23  | 14CLKOUT    | ISP Site 14: Clock output                              |
| C26         15DIO5         ISP Site 15: Digital input/output 5           C27         15CLKOUT         ISP Site 15: Clock output           C28         GND         Ground           C29         16DIO2         ISP Site 16: Digital input/output 2           C30         16DIO5         ISP Site 16: Digital input/output 5           C31         16CLKOUT         ISP Site 16: Clock output                                                                                                    | C24  | GND         | Ground                                                 |
| C27         15CLKOUT         ISP Site 15: Clock output           C28         GND         Ground           C29         16DIO2         ISP Site 16: Digital input/output 2           C30         16DIO5         ISP Site 16: Digital input/output 5           C31         16CLKOUT         ISP Site 16: Clock output                                                                                                    | C25  | 15DIO2      | ISP Site 15: Digital input/output 2                    |
| C28         GND         Ground           C29         16DIO2         ISP Site 16: Digital input/output 2           C30         16DIO5         ISP Site 16: Digital input/output 5           C31         16CLKOUT         ISP Site 16: Clock output                                                                                                    | C26  | 15DIO5      | ISP Site 15: Digital input/output 5                    |
| C29         16DIO2         ISP Site 16: Digital input/output 2           C30         16DIO5         ISP Site 16: Digital input/output 5           C31         16CLKOUT         ISP Site 16: Clock output                                                                                                    | C27  | 15CLKOUT    | ISP Site 15: Clock output                              |
| C30         16DIO5         ISP Site 16: Digital input/output 5           C31         16CLKOUT         ISP Site 16: Clock output                                                                                                    | C28  | GND         | Ground                                                 |
| C31 16CLKOUT ISP Site 16: Clock output                                                                                                    | C29  | 16DIO2      | ISP Site 16: Digital input/output 2                    |
| !                                                                                                    | C30  | 16DIO5      | ISP Site 16: Digital input/output 5                    |
| C32 GND Ground                                                                                                    | C31  | 16CLKOUT    | ISP Site 16: Clock output                              |
|                                                                                                    | C32  | GND         | Ground                                                 |

Table 3.3: FR04A04 Connector Signals Correspondence

| ISP Site    | ENG/CH      | ISP Group Connector<br>(Refer to Tables 3.1-3.2) |
|-------------|-------------|--------------------------------------------------|
| ISP Site 1  | ENG1 – CH 1 | ISP GROUP A                                      |
| ISP Site 5  | ENG2 – CH 1 | ISP GROUP A                                      |
| ISP Site 9  | ENG3 – CH 1 | ISP GROUP B                                      |
| ISP Site 13 | ENG4 – CH 1 | ISP GROUP B                                      |

Table 3.4: FR04A08 Connector Signals Correspondence

| ISP Site    | ENG/CH      | ISP Group Connector<br>(Refer to Tables 3.1-3.2) |
|-------------|-------------|--------------------------------------------------|
| ISP Site 1  | ENG1 – CH 1 | ISP GROUP A                                      |
| ISP Site 2  | ENG1 – CH 2 | ISP GROUP A                                      |
| ISP Site 5  | ENG2 – CH 1 | ISP GROUP A                                      |
| ISP Site 6  | ENG2 – CH 2 | ISP GROUP A                                      |
| ISP Site 9  | ENG3 – CH 1 | ISP GROUP B                                      |
| ISP Site 10 | ENG3 – CH 2 | ISP GROUP B                                      |
| ISP Site 13 | ENG4 – CH 1 | ISP GROUP B                                      |
| ISP Site 14 | ENG4 – CH 2 | ISP GROUP B                                      |

Table 3.5: FR04A16 Connector Signals Correspondence

| ISP Site    | ENG/CH      | ISP Group Connector<br>(Refer to Tables 3.1-3.2) |
|-------------|-------------|--------------------------------------------------|
| ISP Site 1  | ENG1 – CH 1 | ISP GROUP A                                      |
| ISP Site 2  | ENG1 – CH 2 | ISP GROUP A                                      |
| ISP Site 3  | ENG1 – CH 3 | ISP GROUP A                                      |
| ISP Site 4  | ENG1 – CH 4 | ISP GROUP A                                      |
| ISP Site 5  | ENG2 – CH 1 | ISP GROUP A                                      |
| ISP Site 6  | ENG2 – CH 2 | ISP GROUP A                                      |
| ISP Site 7  | ENG2 – CH 3 | ISP GROUP A                                      |
| ISP Site 8  | ENG2 – CH 4 | ISP GROUP A                                      |
| ISP Site 9  | ENG3 – CH 1 | ISP GROUP B                                      |
| ISP Site 10 | ENG3 – CH 2 | ISP GROUP B                                      |
| ISP Site 11 | ENG3 – CH 3 | ISP GROUP B                                      |
| ISP Site 12 | ENG3 – CH 4 | ISP GROUP B                                      |
| ISP Site 13 | ENG4 – CH 1 | ISP GROUP B                                      |
| ISP Site 14 | ENG4 – CH 2 | ISP GROUP B                                      |
| ISP Site 15 | ENG4 – CH 3 | ISP GROUP B                                      |
| ISP Site 16 | ENG4 – CH 4 | ISP GROUP B                                      |

## 3.3 Control Connector

The "CONTROL" D-Sub connector is used to communicate with the host system and for integration with automatic programming/testing equipment.

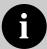

**Note:** all control signals are referenced to GND\_I, separate from GND.

This allows a host system to safely communicate with FlashRunner Quattro even when the target board has a different ground reference than the host system's (and it's not possible to connect them together).

Additionally, in order to avoid undesired current loops between the FlashRunner power supply and the target board, a power supply with a floating output (ground not referenced to the earth potential) should be used.

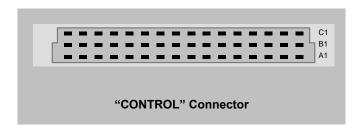

Figure 3.2: Control Connector

Table 3.6: Control Connector Signals

| Pin# | Signal Name | Description                                             |  |
|------|-------------|---------------------------------------------------------|--|
| A1   | SEL0        | Script selection 0 (input, referenced to GND_I)         |  |
| A2   | SEL1        | Script selection 1 (input, referenced to GND_I)         |  |
| А3   | SEL2        | Script selection 2 (input, referenced to GND_I)         |  |
| A4   | SEL3        | Script selection 3 (input, referenced to GND_I)         |  |
| A5   | SEL4        | Script selection 4 (input, referenced to GND_I)         |  |
| A6   | SG0         | ISP site selection 0 (input, referenced to GND_I)       |  |
| A7   | SG1         | ISP site selection 1 (input, referenced to GND_I)       |  |
| A8   | 5V_I_FUSE   | 5V output (output, fuse-protected, referenced to GND_I) |  |
| A9   | GND_I       | Ground                                                  |  |

| Pin# | Signal Name | Description                                                          |
|------|-------------|----------------------------------------------------------------------|
| A10  | GND_I       | Ground                                                               |
| A11  | GND_I       | Ground                                                               |
| A12  | GND_I       | Ground                                                               |
| A13  | GND_I       | Ground                                                               |
| A14  | GND_I       | Ground                                                               |
| A15  | GND_I       | Ground                                                               |
| A16  | GND_I       | Ground                                                               |
| B1   | START1      | Programming module 1 START (input , referenced to GND_I, active low) |
| B2   | BUSY1       | Programming module 1 BUSY (output, referenced to GND_I, active low)  |
| В3   | PASS1       | Programming module 1 PASS (output , referenced to GND_I, active low) |
| B4   | FAIL1       | Programming module 1 FAIL (output , referenced to GND_I, active low) |
| B5   | 5V_I_FUSE   | 5V output (output, fuse-protected, referenced to GND_I)              |
| B6   | GND_I       | Ground                                                               |
| B7   | GND_I       | Ground                                                               |
| B8   | GND_I       | Ground                                                               |
| B9   | GND_I       | Ground                                                               |
| B10  | GND_I       | Ground                                                               |
| B11  | GND_I       | Ground                                                               |
| B12  | START2      | Programming module 2 START (input , referenced to GND_I, active low) |
| B13  | BUSY2       | Programming module 2 BUSY (output, referenced to GND_I, active low)  |
| B14  | PASS2       | Programming module 2 PASS (output , referenced to GND_I, active low) |
| B15  | FAIL2       | Programming module 2 FAIL (output , referenced to GND_I, active low) |
| B16  | 5V_I_FUSE   | 5V output (output, fuse-protected, referenced to GND_I)              |
| C1   | START3      | Programming module 3 START (input , referenced to GND_I, active low) |
| C2   | BUSY3       | Programming module 3 BUSY (output, referenced to GND_I, active low)  |
| C3   | PASS3       | Programming module 3 PASS (output , referenced to GND_I, active low) |
| C4   | FAIL3       | Programming module 3 FAIL (output , referenced to GND_I, active low) |
| C5   | 5V_I_FUSE   | 5V output (output, fuse-protected, referenced to GND_I)              |
| C6   | GND_I       | Ground                                                               |
| C7   | GND_I       | Ground                                                               |
| C8   | GND_I       | Ground                                                               |
| C9   | GND_I       | Ground                                                               |
| C10  | GND_I       | Ground                                                               |
| C11  | GND_I       | Ground                                                               |
| C12  | START4      | Programming module 4 START (input , referenced to GND_I, active low) |
| C13  | BUSY4       | Programming module 4 BUSY (output, referenced to GND_I, active low)  |
| C14  | PASS4       | Programming module 4 PASS (output , referenced to GND_I, active low) |
| C15  | FAIL4       | Programming module 4 FAIL (output , referenced to GND_I, active low) |
| C16  | 5V_I_FUSE   | 5V output (output, fuse-protected, referenced to GND_I)              |

### 3.4 Control Connector usage Example

For example, for programming using Control Connector following steps has to be performed:

- Use A1, A2, A3, A4, A5 to select the desired script (there are 5 signal coded so as to correspond to maximum 32 scripts, from 0 to 31).
   (The selected script must be present on the SD Card and the corresponding name has to be in the form SCRIPT0.frs, SCRIPT1.frs ... SCRIPT31).
- 2. Use A6, A7 to select the channel (site) to be used for each engine. (There are 2 selection lines, this meaning 4 sites. There are 4 sites per each engine. This means 16 programming sites in total for FR04A16).
- 3. Use B1 (corresponding to signal START1) to start the programming on module 1 (it means that the engine 1 will be active).

Use B12 (corresponding to signal START2) to start the programming on module 2 (it means that the engine 2 will be active).

Use C1 (corresponding to signal START3) to start the programming on module 3 (it means that the engine 3 will be active).

Use C12 (corresponding to signal START4) to start the programming on module 4 (that means the engine 4 will be active).

All the signals described above at point 3 are INPUT. The associated signal B2, B3, B4 - B13, B14, B15 - C2, C3, C4 - C13, C14, C15 are OUTPUT corresponding to BUSY, PASS, FAIL signals for each module.

If all the 4 sites (channel) of engine1 are used and the PASS LED associated to engine1 light is on, it means that the programming on all the 4 sites has been completed successfully. If the FAIL LED associated to engine1 light is on, it means that the programming on one (or more) sites associated to that specific engine has failed. There is no other way to know which is the site (or sites) that failed but to check all the 4 sites associated to that engine.

The above considerations are applicable also to engine2, angine3 and engine4.

#### 3.5 RS-232 Connector

The "RS-232" D-Sub connector can be used to communicate with the ATE system.

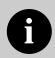

**Note:** RS-232 signals are referenced to GND\_I, separate from GND.

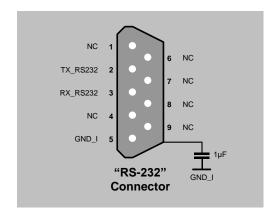

Figure 3.3: RS-232 Connector

Table 3.7: RS-232 Connector Signals

| Pin# | Signal Name | Description                                     |  |
|------|-------------|-------------------------------------------------|--|
| 1    | NC          | Not connected                                   |  |
| 2    | TX_RS232    | TX (output, referenced to GND_I, RS-232 levels) |  |
| 3    | RX_RS232    | RX (input, referenced to GND_I, RS-232 levels)  |  |
| 4    | NC          | Not connected                                   |  |
| 5    | GND_I       | Ground                                          |  |
| 6    | NC          | Not connected                                   |  |
| 7    | NC          | Not connected                                   |  |
| 8    | NC          | Not connected                                   |  |
| 9    | NC          | Not connected                                   |  |

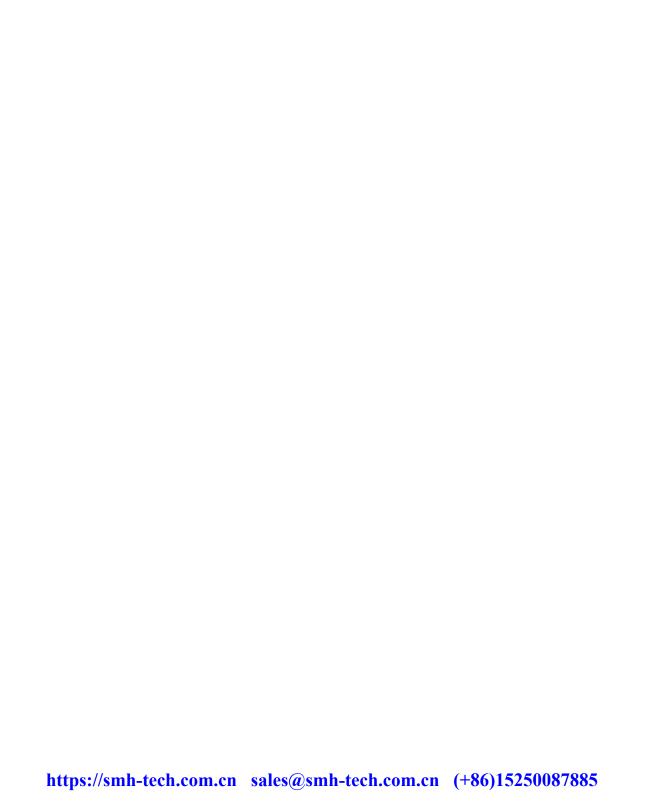

## 4 Technical Specifications

### 4.1 Absolute Maximum Ratings

Table 4.1: Absolute Maximum Ratings

| Parameter                                                  | Value        |
|------------------------------------------------------------|--------------|
| "POWER" Connector                                          |              |
| Maximum supply voltage on line POWER (reference GND)       | -20V to +20V |
| "CONTROL" Connector                                        |              |
| Maximum input voltage on lines START, SEL[40], SG[10]      | -2V to +20V  |
| Maximum current on lines BUSY, PASS, FAIL                  | ±10mA        |
| "ISP GROUP" Connectors                                     |              |
| Maximum input voltage on lines DIO/AO[10], DIO[62], CLKOUT | -1V to +7V   |
| Maximum current on lines DIO/AO[10], DIO[62], CLKOUT       | ±50mA        |
| Maximum current on line VPROG0                             | 500mA        |
| Maximum current on line VPROG1                             | 250mA        |
| "RS-232" Connector                                         |              |
| Maximum input voltage on line RX_RS232                     | -25V to +25V |
| Maximum current on line TX_RS232                           | ±60mA        |

# 4.2 DC Characteristics and Functional Operating Range

Table 4.2: DC Characteristics and Functional Operating Range

| Parameter                                                      | Condition             |      | Value |      |  |
|----------------------------------------------------------------|-----------------------|------|-------|------|--|
| Parameter                                                      |                       | Min  | Тур   | Max  |  |
| "CONTROL" Connector                                            |                       |      |       |      |  |
| V <sub>IL</sub> (input low voltage) on lines START, SEL[40]    |                       | 0V   | -     | 0.8V |  |
| V <sub>IH</sub> (input high voltage) on lines START, SEL[40]   |                       | 2.4V | -     | 15V  |  |
| V <sub>OL</sub> (output low voltage) on lines BUSY, FAIL, PASS | I <sub>OL</sub> = 4mA | -    | -     | V8.0 |  |

| -                                                                 |                                                                                   | Value                 |       |                       |
|-------------------------------------------------------------------|-----------------------------------------------------------------------------------|-----------------------|-------|-----------------------|
| Parameter                                                         | Condition                                                                         |                       | Тур   | Max                   |
| $V_{\mathrm{OH}}$ (output high voltage) on lines BUSY, FAIL, PASS |                                                                                   | 4.5V                  | -     | 5V                    |
| "RS-232" Connector                                                |                                                                                   |                       |       |                       |
| V <sub>IL</sub> (input low voltage) on line RX_RS232              |                                                                                   | -                     | -     | 1.2V                  |
| V <sub>IH</sub> (input high voltage) on line RX_RS232             |                                                                                   | 2.4V                  | -     | -                     |
| V <sub>OL</sub> (output low voltage) on line TX_RS232             | $R_{LOAD} = 3K\Omega$                                                             | -                     | -     | -5V                   |
| V <sub>OH</sub> (output high voltage) on line TX_RS232            | $R_{LOAD} = 3K\Omega$                                                             | +5V                   | -     | -                     |
| "ISP GROUP" Connectors                                            |                                                                                   |                       |       |                       |
| V <sub>IL</sub> (input low voltage) on lines DIO                  | Configured as digital lines                                                       | -                     | -     | 0.3V <sub>PROG0</sub> |
| V <sub>IH</sub> (input high voltage) on lines DIO                 | Configured as digital lines                                                       | 0.7V <sub>PROG0</sub> | -     | $V_{PROG0}$           |
| V <sub>OL</sub> (output low voltage) on lines DIO, CLKOUT         | Configured as digital lines,<br>V <sub>PROG0</sub> = 3V, I <sub>OL</sub> = 12mA   | -                     | -     | 0.36V                 |
| V <sub>OH</sub> (output high voltage) on lines DIO, CLKOUT        | Configured as digital lines,<br>V <sub>PROG0</sub> = 3V, I <sub>OH</sub> = 12mA   | 2.56V                 | -     | -                     |
| V <sub>OL</sub> (output low voltage) on lines DIO, CLKOUT         | Configured as digital lines,<br>V <sub>PROG0</sub> = 5.5V, I <sub>OL</sub> = 24mA | -                     | -     | 0.36V                 |
| V <sub>OH</sub> (output high voltage) on lines DIO, CLKOUT        | Configured as digital lines,<br>V <sub>PROG0</sub> = 5.5V, I <sub>OH</sub> = 24mA | 4.86V                 | -     | -                     |
| I <sub>OH</sub> current (source) on lines DIO                     | Configured as input with active pull-ups                                          | -                     | 3.4mA | -                     |
| DIO/AO[10] voltage                                                | Configured as analog output                                                       | 0V                    | -     | 14.5V                 |
| DIO/AO[10] IO current (sink and source)                           | Configured as analog output                                                       | -                     | -     | ±40mA                 |
| I <sub>OH</sub> current (source) on lines DIO/AO[10]              | Configured as analog lines with active pull-ups                                   | -                     | 5.5mA | -                     |
| VPROG0 output voltage                                             |                                                                                   | 1.6V                  | -     | 5.5V                  |
| VPROG0 current (source)                                           |                                                                                   | -                     | -     | 500mA                 |
| VPROG1 output voltage                                             |                                                                                   | 3.5V                  | -     | 13V                   |
| VPROG1 current (source)                                           |                                                                                   | -                     | -     | 250mA                 |
| "POWER" Connector                                                 |                                                                                   |                       |       |                       |
| Supply voltage                                                    |                                                                                   | 9V                    | -     | 18V                   |
|                                                                   |                                                                                   |                       |       |                       |

### 4.3 AC Characteristics

Table 4.3: AC Characteristics

| B                                                                 | O Pri                        |                                         |      | Value |       |
|-------------------------------------------------------------------|------------------------------|-----------------------------------------|------|-------|-------|
| Parameter                                                         | Condition                    |                                         |      | Тур   | Max   |
| t <sub>RISE</sub> on lines DIO[62],                               | $V_{PROG0} = 1.8V$           |                                         | -    | 40ns  | -     |
| DIO[10], CLKOUT when configured as digital output                 | $V_{PROG0} = 3.3V$           | Load: 470Ω//100pF<br>(see figure 4.1a)  | -    | 30ns  | -     |
| push-pull                                                         | $V_{PROG0} = 5V$             | _ (000 ligalo 111a)                     | -    | 25ns  | -     |
| t <sub>FALL</sub> on lines DIO[62],                               | $V_{PROG0} = 1.8V$           |                                         | -    | 35ns  | -     |
| DIO[10], CLKOUT when configured as digital output                 | V <sub>PROG0</sub> = 3.3V    | Load: 470Ω//100pF<br>(see figure 4.1a)  | -    | 25ns  | -     |
| push-pull                                                         | V <sub>PROG0</sub> = 5V      | _ (555 ligare 4.14)                     | -    | 25ns  | -     |
|                                                                   | V <sub>PROG1</sub> = 3V      |                                         | -    | 7µs   | -     |
| t <sub>RISE</sub> on lines DIO/AO[10] configured as analog output | V <sub>PROG1</sub> = 12V     | Load: 4.7KΩ//100pF<br>(see figure 4.1a) | -    | 11µs  | -     |
| comigared as arraing output                                       | V <sub>PROG1</sub> = 14.5V   | _ (555 ligare 4.14)                     | -    | 12µs  | -     |
|                                                                   | V <sub>PROG1</sub> = 3V      | -<br>Load: 100pF (see figure 4.1b)      | -    | 8µs   | -     |
| t <sub>FALL</sub> on lines DIO/AO[10] configured as analog output | V <sub>PROG1</sub> = 12V     |                                         | -    | 20µs  | -     |
| comgued as arraing output                                         | V <sub>PROG1</sub> = 14.5V   | _                                       | -    | 30µs  | -     |
|                                                                   | V <sub>PROG0</sub> = 0-1.8V  | Load: 15Ω//10mF (see figure 4.1a)       | -    | 10ms  | -     |
| t <sub>RISE</sub> on line VPROG0                                  | V <sub>PROG0</sub> = 0-3.3V  | Load: 22Ω//10mF (see figure 4.1a)       | -    | 15ms  | -     |
|                                                                   | V <sub>PROG0</sub> = 0-5.5V  | Load: 22Ω//10mF (see figure 4.1a)       | -    | 20ms  | -     |
|                                                                   | V <sub>PROG0</sub> = 1.8-0V  |                                         | -    | 300ms | -     |
| t <sub>FALL</sub> on line VPROG0                                  | V <sub>PROG0</sub> = 3.3-0V  | Load: 10mF (see figure 41b)             | -    | 350ms | -     |
|                                                                   | V <sub>PROG0</sub> = 5.5-0V  | _                                       | -    | 350ms | -     |
|                                                                   | V <sub>PROG1</sub> = 0-3V    | Load: 10Ω//1mF (see figure 4.1a)        | -    | 1.3ms | -     |
| t <sub>RISE</sub> on line VPROG1                                  | V <sub>PROG1</sub> = 0-5V    | Load: 47Ω//1mF (see figure 4.1a)        | -    | 1.8ms | -     |
|                                                                   | V <sub>PROG1</sub> = 0-14.5V | Load: 94Ω//1mF (see figure 4.1a)        | -    | 13ms  | -     |
|                                                                   | V <sub>PROG1</sub> = 3-0V    |                                         | -    | 18ms  | -     |
| t <sub>FALL</sub> on line VPROG1                                  | V <sub>PROG1</sub> = 5-0V    |                                         | -    | 30ms  | -     |
|                                                                   | V <sub>PROG1</sub> = 14.5-0V | _                                       | -    | 45ms  | -     |
| CLKOUT frequency                                                  |                              |                                         | 0MHz | -     | 50MHz |

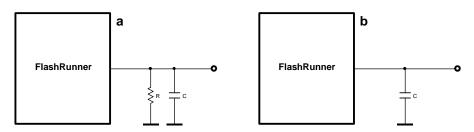

Figure 4.1: Load Conditions

### 4.4 Multiplexing Characteristics

Table 4.4: Multiplexing Characteristics (FR04A08)

| Parameter                                        | Value                  |
|--------------------------------------------------|------------------------|
| Switch type on lines DIO/AO[10], DIO[62], CLKOUT | Reed Relay             |
| Switch type on lines VPROG[10]                   | Reed Relay             |
| Off resistance on lines DIO/AO[10]               | 10 <sup>12</sup> Ω Typ |
| Off resistance on lines DIO[62], CLKOUT          | 10 <sup>12</sup> Ω Typ |
| Off resistance on lines VPROG[10]                | 10 <sup>12</sup> Ω Typ |
| On resistance on lines DIO/AO[10]                | 100mΩ Max              |
| On resistance on lines DIO[62], CLKOUT           | 100mΩ Max              |
| On resistance on lines VPROG[10]                 | 100mΩ Max              |
| Open time                                        | 20µs Max               |
| Close time                                       | 100µs Max              |
| Relay life                                       | 100Mcycles Typ         |

Table 4.5: Multiplexing Characteristics FR04A16)

| Parameter                                        | Value                  |
|--------------------------------------------------|------------------------|
| Switch type on lines DIO/AO[10], DIO[62], CLKOUT | CMOS                   |
| Switch type on lines VPROG[10]                   | Reed Relay             |
| Off resistance on lines DIO/AO[10]               | 2 <sup>9</sup> Ω       |
| Off resistance on lines DIO[62], CLKOUT          | 15 <sup>9</sup> Ω Тур  |
| Off resistance on lines VPROG[10]                | 10 <sup>12</sup> Ω Typ |
| On resistance on lines DIO/AO[10]                | 4Ω Typ                 |
| On resistance on lines DIO[62], CLKOUT           | 2.5Ω Typ               |
| On resistance on lines VPROG[10]                 | 100mΩ Max              |
| Bandwidth on lines DIO/AO[10]                    | 120MHz Typ             |
| Bandwidth on lines DIO[62], CLKOUT               | 200MHz Typ             |

| Open time                                       | 20μs Max       |
|-------------------------------------------------|----------------|
| Close time                                      | 100μs Max      |
| Relay life on lines DIO/AO[10], DIO[62], CLKOUT | Unlimited      |
| Relay life on lines VPROG[10]                   | 100MCycles Typ |

### 4.5 Physical and Environmental Specifications

Table 4.6: Physical and Environmental Specifications

| Parameter                             | Value                                                      |
|---------------------------------------|------------------------------------------------------------|
| Dimensions, without mounting brackets | 165 x 160 x 45 mm                                          |
| Dimensions, with mounting brackets    | 181 x 160 x 50 mm                                          |
| "ISP GROUP" connectors type           | 96 way, 3 row, DIN 41612, reverse, pitch = 2.54mm (female) |
| "CONTROL" connector type              | 48 way, 3 row, DIN 41612, reverse, pitch = 2.54mm (female) |
| "RS-232" connector type               | 9-pin, 2.54mm-pitch, D-Sub (female)                        |
| "LAN" connector type                  | RJ-45 connector                                            |
| "POWER" connector type                | Terminal block connector, pitch = 5.08mm                   |
| Operating temperature                 | 0-50°C                                                     |
| Operating humidity                    | 90% max (without condensation)                             |
| Storage temperature                   | 0-70°C                                                     |
| Storage humidity                      | 90% max (without condensation)                             |

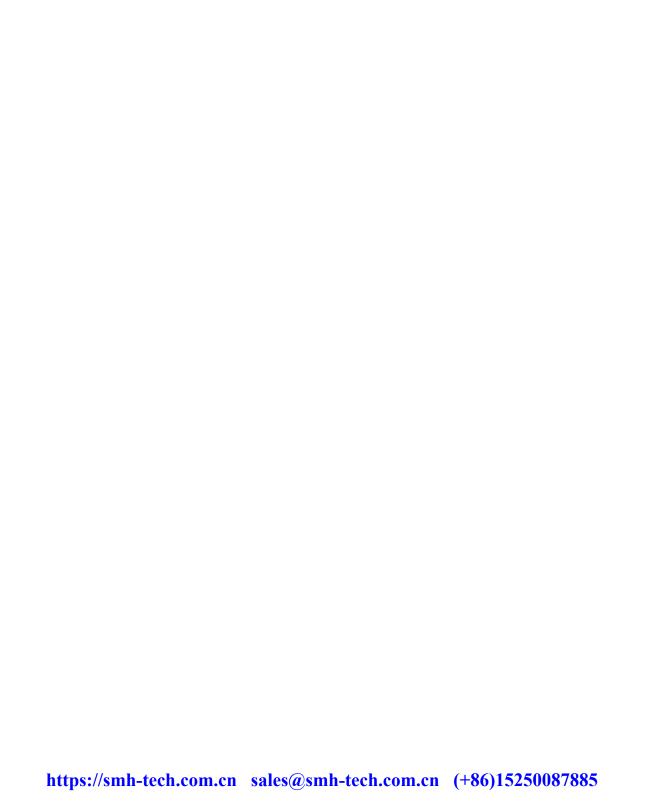

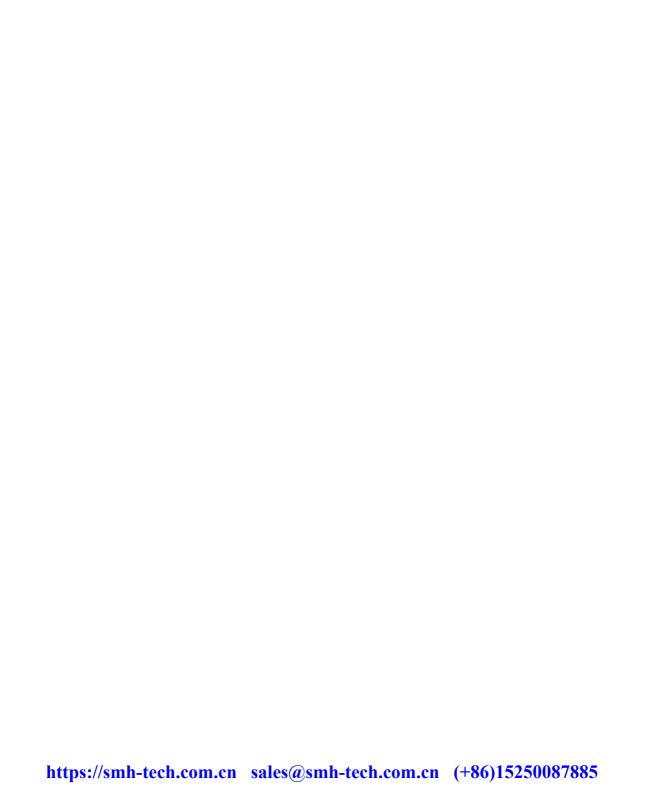

SMH Technologies S.r.l. Via Giovanni Agnelli, 1 33083 Villotta di Chions (PN) Italy

www.smh-tech.com